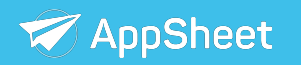

## **Office Hours June 2nd, 2020**

Jen Cadence |Phuong Truong

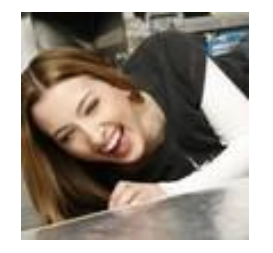

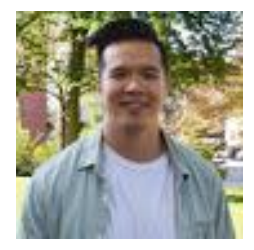

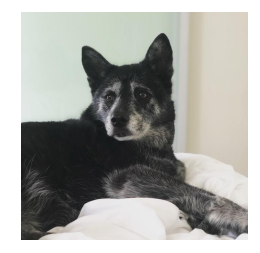

#### **Jennifer Cadence**

Product Marketing Manager

**Phuong Truong**

Product Analyst

**Work from home co-host: Roxie** 

Favorite activity: demanding attention

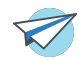

## **Agenda**

- **● Introductions**
- **● Educational Resources**
- **● Announcements**
- **● Intelligence**
- **● Data Design**
	- **-Tables**
	- **-Building a spreadsheet successfully -Connecting multiple data sources -Tips and tricks**
- **● Q&A**

### **New to the platform?**

#### [community.appsheet.com](https://community.appsheet.com/t/learn-how-to-use-appsheet/16125)

Great place for how to related questions and crowd sourced solutions

#### Learn how to use AppSheet  $\mathscr{I}$ Tips & Tricks

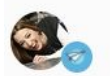

JCadence 1 Jennifer Cadence (AppSheet Team) AppSheet Team

3 % Nov '19

Whether you're new to AppSheet and just getting started or want to learn how to improve your existing applications, figuring out what to do next can be a bit daunting. I've put together a quick quide to help get you over the, "what do I do next" hurdle in case you find yourself in need of a little inspiration.

#### **AppSheet Academy**

For new app creators or those looking to brush up on fundamentals, our free one hour course guides you through the fundamentals of becoming a successful app creator. Hosted on Udemy, this is the official AppSheet 101 course 50 to get you started.

#### How to design your application

Sometimes the most difficult part of building an application is articulating what you're trying to build. Because you don't know what you don't know, we've put together this quick guide on how to design an app that suits your needs. 28

#### Making your data work for you

The structure of your data impacts the type of app you build and how it performs. We've written a series of articles 12 to help walk you through how to better structure your data for easier app building.

#### **Office Hours**

Every few weeks the AppSheet team hosts a free webinar to showcase both new features and trending

## **Non-english resources**

[https://community.appsheet.com/t/non-e](https://community.appsheet.com/t/non-english-appsheet-content/22597) [nglish-appsheet-content/22597](https://community.appsheet.com/t/non-english-appsheet-content/22597)

Crowd sourced, community resources for those seeking non-english learning content

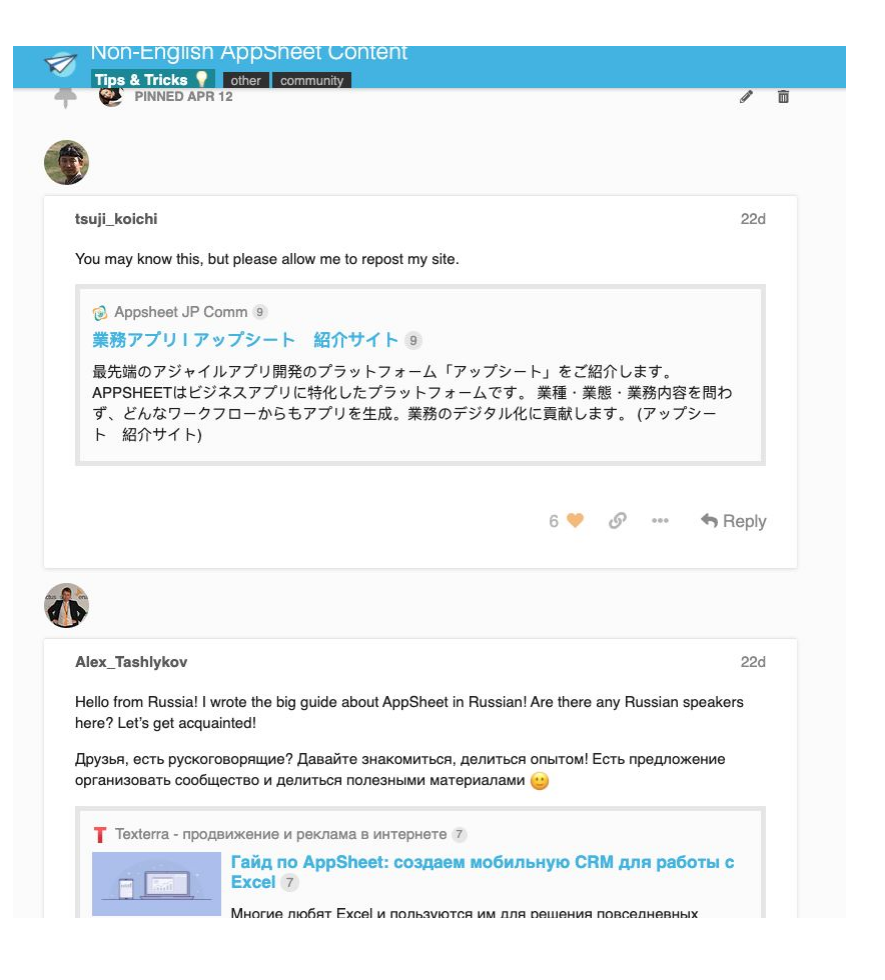

## **Fundamentals**

- Intelligence
- Data design
	- Tables
	- Building spreadsheets
	- Connecting multiple data sources

● Tips

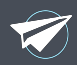

## **Intelligence**

- AppSheet uses your data to design your applications
- Column types and data types influence how your app performs.
- Additional advanced intelligence capabilities include OCR, extraction and more.

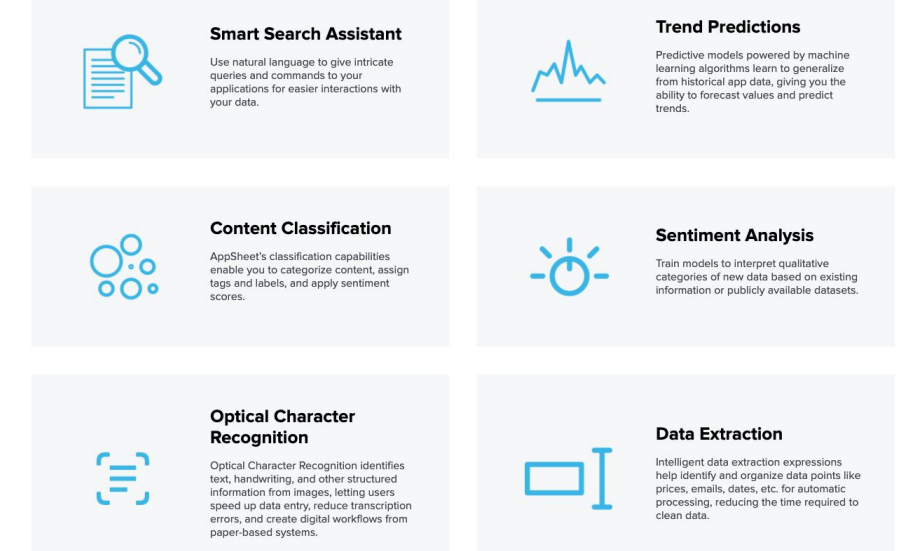

## **Data design: tables**

- A table is comprised by columns and rows
- $\bullet$  Each table must have a key
- You can add multiple tables to your app
- Choose data from any source

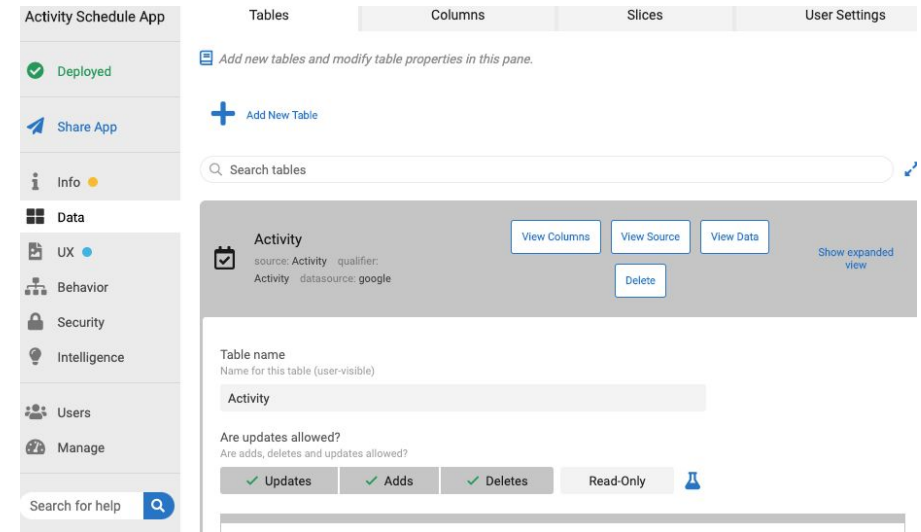

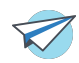

### **Data design: multiple data sources**

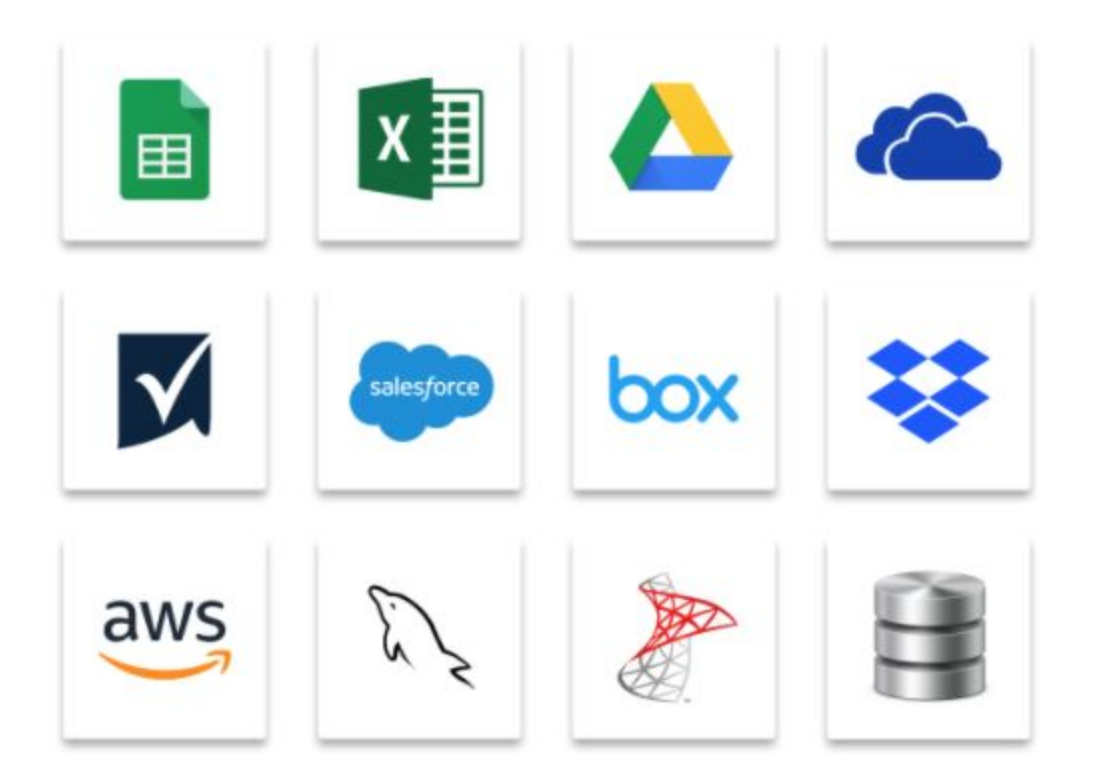

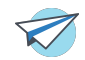

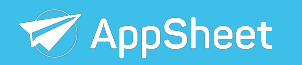

## **Star Schema**

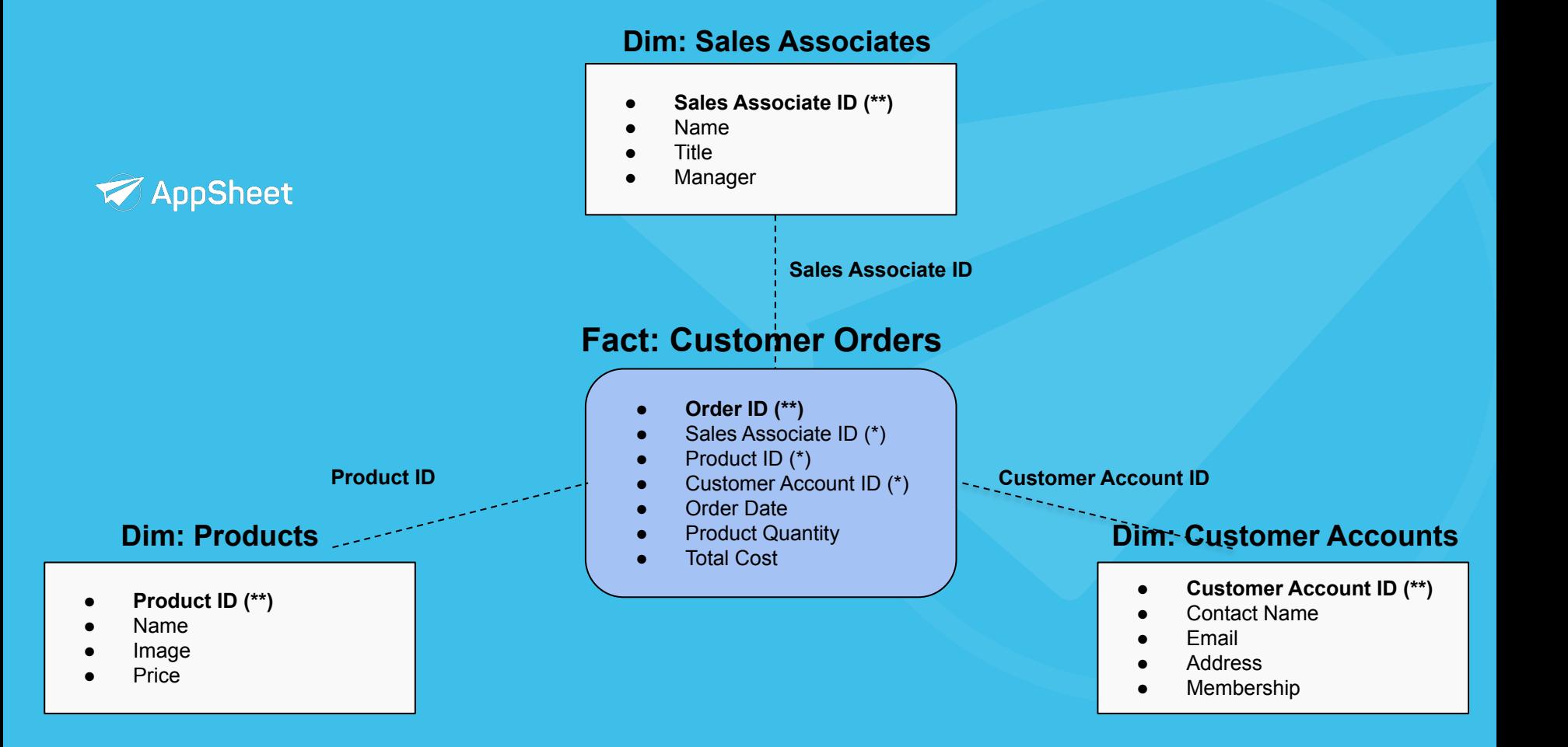

## **Next Steps**

- Start using these features and share with your network!
- Visit community.appsheet.com
- Register for the next session at solutions.appsheet.com/webinar
- Let us know what you think

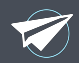

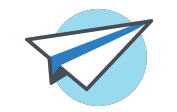

# **Happy app building!**